## **Ricercar primo**

(libro3)

**Claudio Merulo**

Bearbeitung für 4 Gitarren - Anton Höger

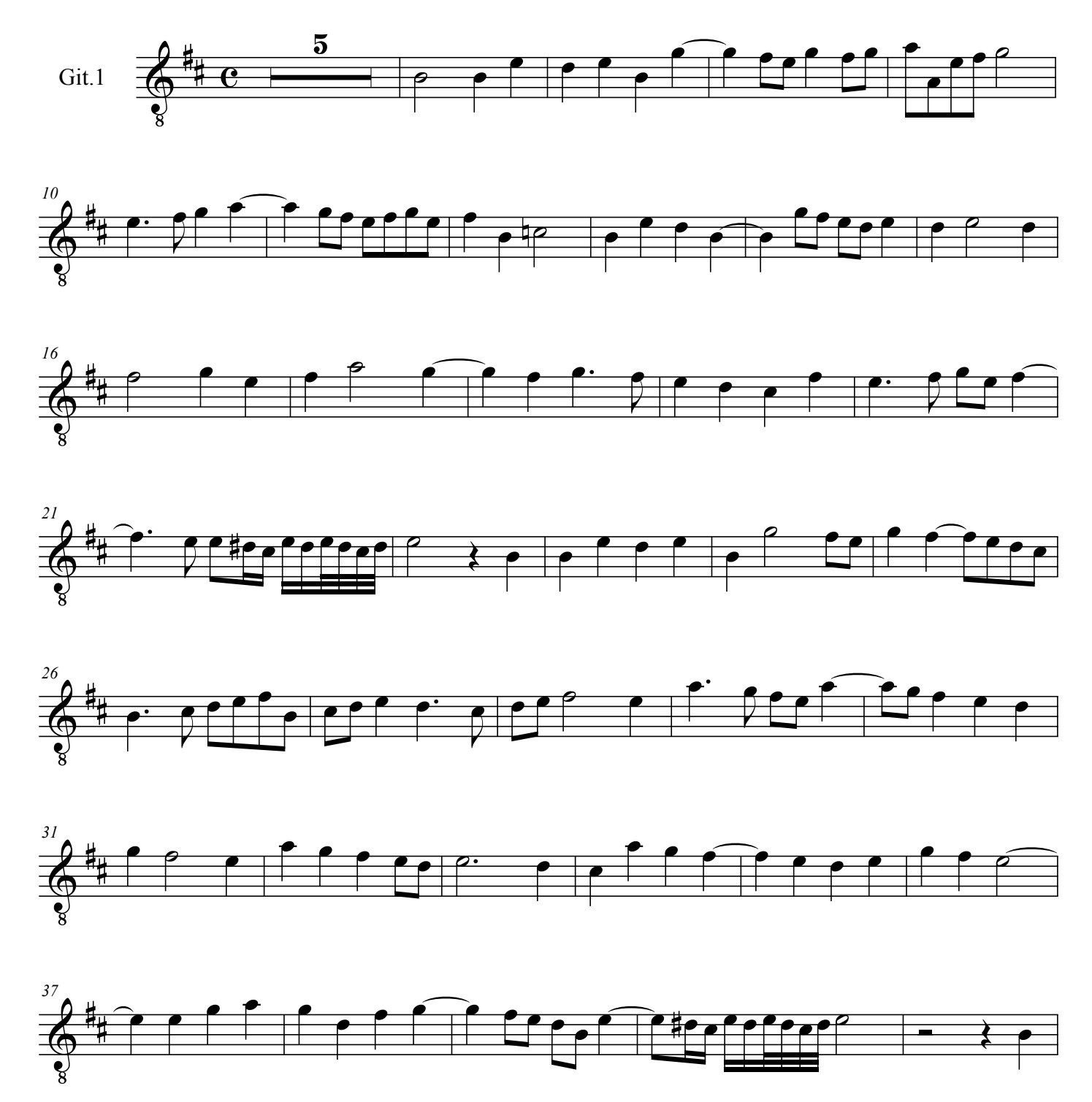

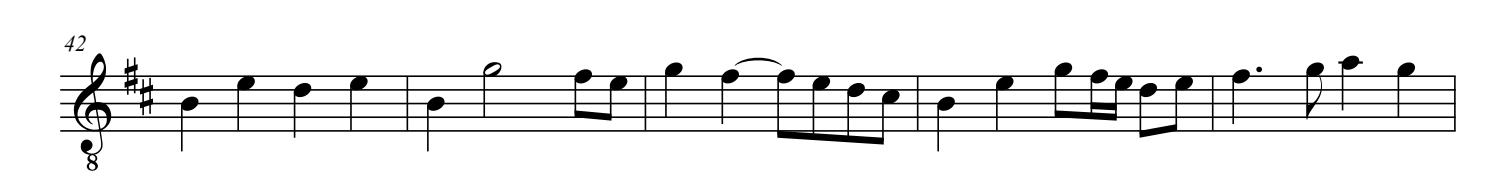

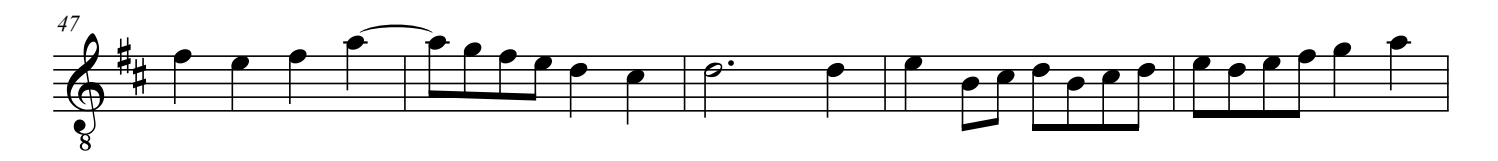

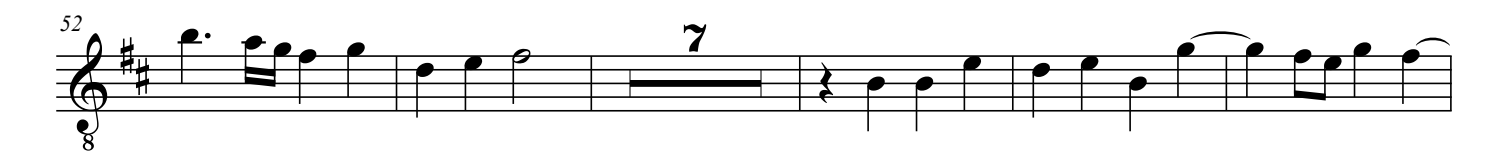

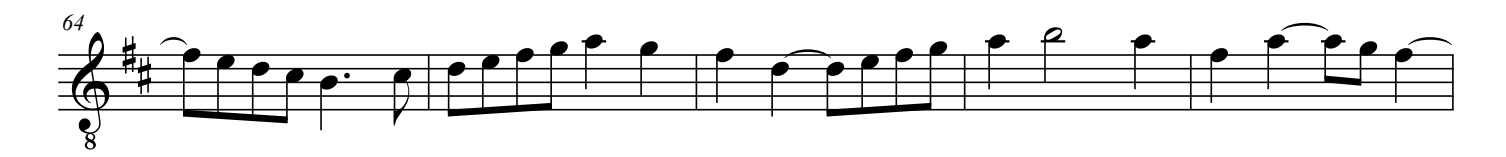

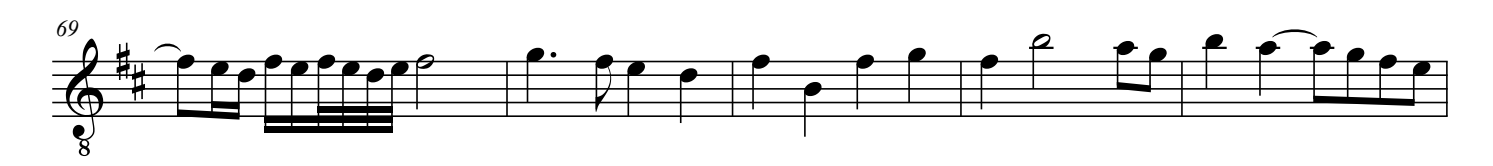

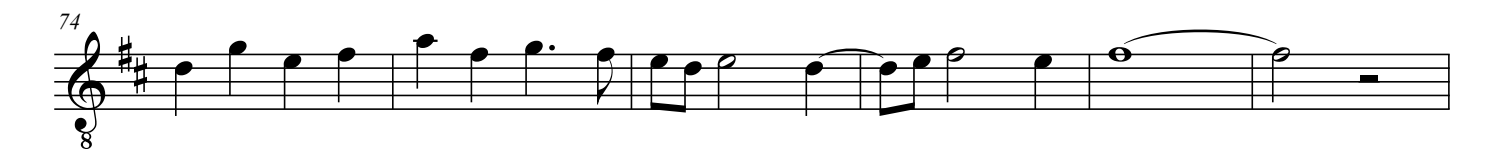

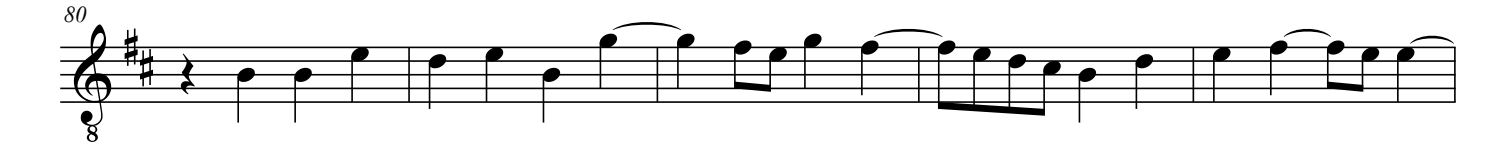

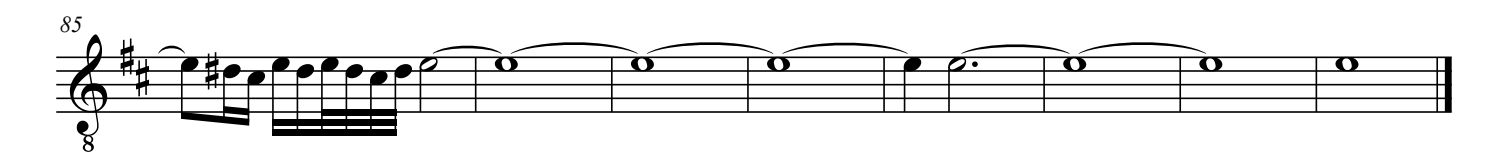

2